# EPoC Discover & Registration

www.huawei.com

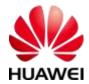

# **EPoC Discovery & Registration**

- Based on EPON Discovery & Registration
- Three Phases
  - □ Initial Discovery CNU 1<sup>st</sup> appears on the COAX segment
  - Training CLT / CNU negotiation of PHY capabilities and channel operating mode(s)
  - Confirmation CLT concludes training and move CNU to operational state
- Starts with very simple low speed modulation and progresses to optimum operation
- Two approaches

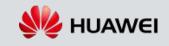

### **Assumptions**

- CNU joining the network can receive data from the CLT on some basic channel previously agreed to
  - Discovery GATEs are distributed on this basic channel
  - Complex Channel descriptors are distributed on this basic channel
     via OAM or some other management scheme
- CNU has received a list of Channels Descriptors from the basic channel before responding to a Discovery GATE
- A Channel Descriptor contain all information necessary to allow a CNU to transmit except that contained in the GATE message.

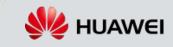

## EPoC DISCOVERY Option 1

www.huawei.com

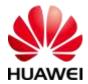

# Initial Discovery Option 1

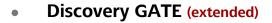

 Extended to include upstream channel descriptor ID

#### REGISTER\_REQ (extended)

- Initial response uses a very basic, channel modulation scheme, with low data rate to ensure basic communications established.
- Used to transfer MAC address of joining CNU
- Establishes the basic RTT
- May need to be extended include additional information on CNU PHY capability

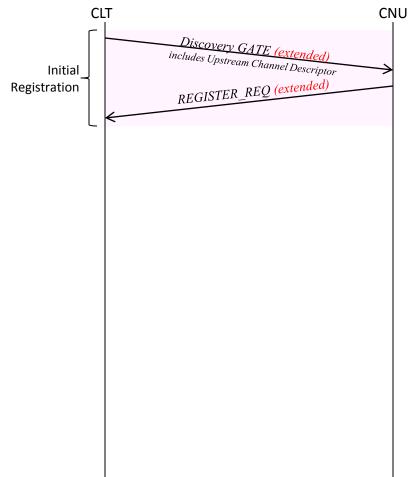

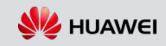

# **EPoC Discovery GATE**

### **Option 1**

### • DA

- MAC Control Multicast address
- SA
  - CLT MAC address
- Timestamp
  - □ CLT localTime in TQ (set in RS)

### • Flags

- □ Bit 0-2 # of grants in GATE (==1)
- □ Bit 3 Discovery (==1)
- Bit 4,5,6,7 Force Report Grant #1,2,3,4 resp.
- Sync Time
  - synchronization time of the CLT

### • Proposed Extension

- Channel Descriptor ID
- □ Length 1B

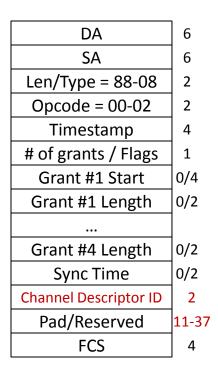

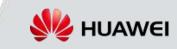

# **EPON REGISTER\_REQ Option 1**

- SA MAC address of CNU
- Flags (value)
  - $\square$  0 reserved
  - □ 1 register
  - □ 2 reserved
  - □ 3 Deregister
  - □ 4-255 reserved

### • Extension

- CNU Receive Quality?
- CNU PHY capability
  - Number of usable Channel Descriptor ID's
  - Usable Channel Descriptor ID #1
  - Usable Channel Descriptor ID #2
  - …

| DA                  | 6     |
|---------------------|-------|
| SA                  | 6     |
| Len/Type = 88-08    | 2     |
| Opcode = 00-04      | 2     |
| Timestamp           | 4     |
| Flags               | 1     |
| Pending Grants      | 1     |
| PHY Receive Quality | TBD   |
| PHY Capability      | 2/TBD |
| Pad/Reserved        | TBD   |
| FCS                 | 4     |

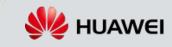

# Training Phase Option 1

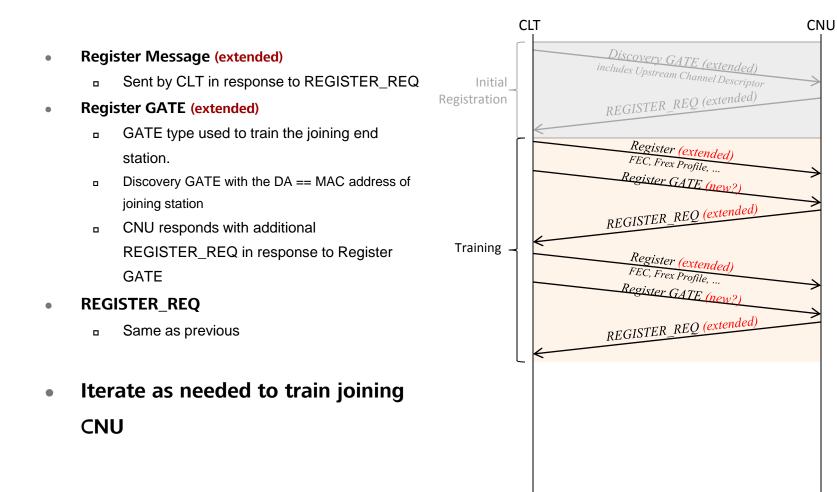

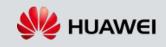

### Flags (value) □ 1 – Register

- 2 Deregister
- $\square$  3 Ack

- 4 Nack
- 5-255 Reserved

#### **Extension** Flags

- 5 Train Π.
- 6-255 Reserved Π.

| DA                  | 6  |
|---------------------|----|
| SA                  | 6  |
| Len/Type = 88-08    | 2  |
| Opcode = 00-05      | 2  |
| Timestamp           | 4  |
| Assigned port       | 2  |
| Flags               | 1  |
| Sync Time           | 2  |
| Echo pending grants | 1  |
| Pad/Reserved        | 34 |
| FCS                 | 4  |
|                     |    |

**Option 1** 

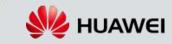

# **EPoC** Register message

# **Proposed Register GATE**

### **Option 1**

#### DA

- MAC address of joining CNU (only difference from extended Discovery GATE already allowed by standard)
- SA
  - **CLT MAC address**
- Timestamp
  - CLT localTime in TQ (set in RS)
- Flags
  - Bit 0-2 #of grants in GATE (== 1)
  - Bit 3 Discovery (==1)
  - Bit 4,5,6,7 Force Report Grant #1,2,3,4 resp.
- Sync Time
  - synchronization time of the CLT

### 

#### HUAWEI TECHNOLOGIES CO., LTD.

### **Proposed Extension**

- **Channel Descriptor ID**
- Length 1B

|                       | -     |
|-----------------------|-------|
| DA                    | 6     |
| SA                    | 6     |
| Len/Type = 88-08      | 2     |
| Opcode = 00-02        | 2     |
| Timestamp             | 4     |
| # of grants / Flags   | 1     |
| Grant #1 Start        | 0/4   |
| Grant #1 Length       | 0/2   |
| •••                   |       |
| Grant #4 Length       | 0/2   |
| Sync Time             | 0/2   |
| Channel Descriptor ID | 1     |
| Pad/Reserved          | 14/38 |
| FCS                   | 4     |

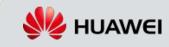

# Confirmation Option 1

- Once CNU training is complete
- Register Message
  - Indication from the CLT when it determines channel negotiations are complete
  - Flags == 1
- GATE (Extended)
  - Extended GATE type used to communicate channel parameters to be use by CNU
  - as previously propose with Flag bit 3 == 0
- **REGISTER\_ACK** 
  - No Change

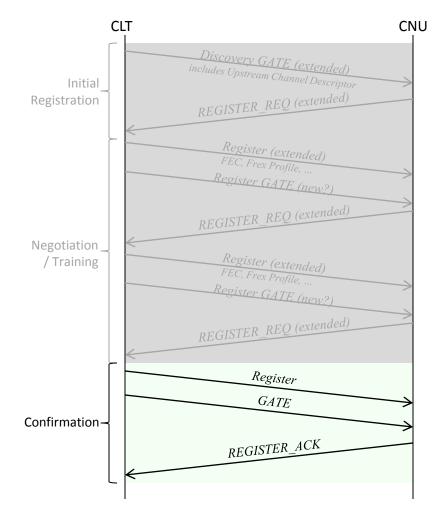

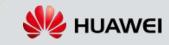

### GATE

### **Option 1**

### • DA

- MAC address CNU
- SA
  - CLT MAC address
- Timestamp
  - CLT localTime in TQ (set in RS)
- Flags
  - Bit 0-2 #of grants in GATE (per Std)
  - □ Bit 3 Discovery (==0)
  - Bit 4,5,6,7 Force Report Grant #1,2,3,4 resp.
- Sync Time
  - synchronization time of the CLT

### • Proposed Extension

- Channel Descriptor ID
- Length 1B

| DA                    | 6     |
|-----------------------|-------|
| SA                    | 6     |
| Len/Type = 88-08      | 2     |
| Opcode = 00-02        | 2     |
| Timestamp             | 4     |
| # of grants / Flags   | 1     |
| Grant #1 Start        | 0/4   |
| Grant #1 Length       | 0/2   |
| •••                   |       |
| Grant #4 Length       | 0/2   |
| Sync Time             | 0/2   |
| Channel Descriptor ID | 1     |
| Pad/Reserved          | 14/38 |
| FCS                   | 4     |
|                       |       |

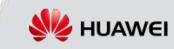

# EPoC DISCOVERY Option 2

www.huawei.com

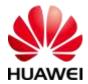

•

# Initial Discovery Option 2

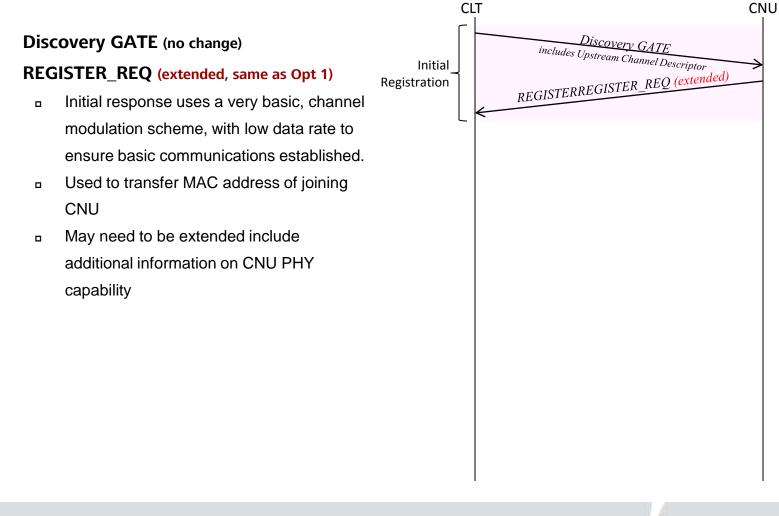

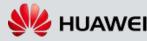

#### HUAWEI TECHNOLOGIES CO., LTD.

#### Page 15

# EPoC Discovery GATE

### • DA

(no change)

MAC Control Multicast address

### • SA

CLT MAC address

### Timestamp

CLT localTime in TQ (set in RS)

### • Flags

- Bit 0-2 # of grants in GATE (==1)
- □ Bit 3 Discovery (==1)
- Bit 4,5,6,7 Force Report Grant #1,2,3,4 resp.
- Sync Time
  - synchronization time of the CLT

| DA                  | 6     |
|---------------------|-------|
| SA                  | 6     |
| Len/Type = 88-08    | 2     |
| Opcode = 00-02      | 2     |
| Timestamp           | 4     |
| # of grants / Flags | 1     |
| Grant #1 Start      | 0/4   |
| Grant #1 Length     | 0/2   |
| •••                 |       |
| Grant #4 Length     | 0/2   |
| Sync Time           | 0/2   |
| Pad/Reserved        | 13-39 |
| FCS                 | 4     |

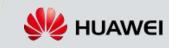

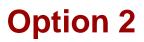

#### HUAWEI TECHNOLOGIES CO., LTD.

#### Page 16

# EPON REGISTER REQ

### • SA – MAC address of CNU

### • Flags (value)

- □ 0 reserved
- □ 1 register
- □ 2 reserved
- □ 3 Deregister
- □ 4-255 reserved

### • Extension

- CNU Receive Quality?
- CNU PHY capability
  - Number of usable Channel Descriptor ID's
  - Usable Channel Descriptor ID #1
  - Usable Channel Descriptor ID #2
  - • • •

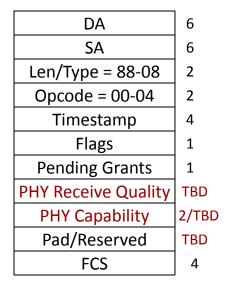

**Option 2** 

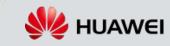

# Training Phase Option 2

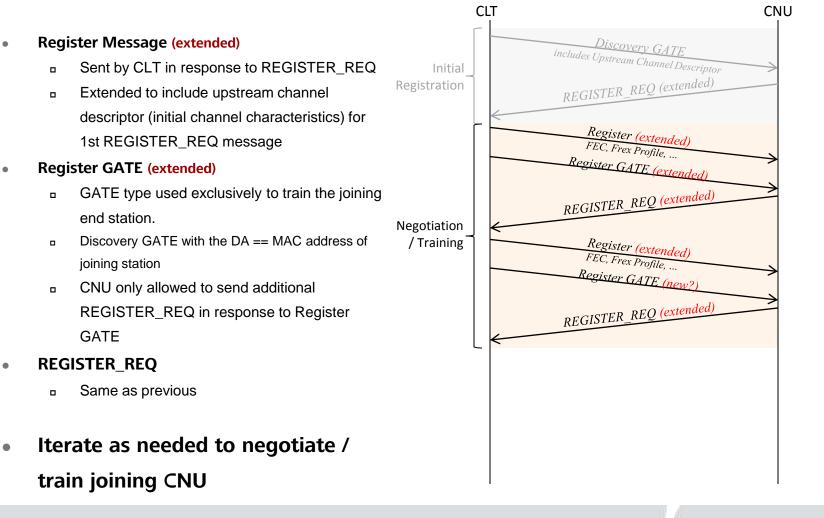

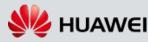

### **EPoC Register message**

### **Option 2**

### • Flags (value)

- □ 1 Register
- □ 2 Deregister
- □ 3 Ack
- □ 4 Nack
- □ 5-255 Reserved

### • Extension Flags

- □ 5 Train
- □ 6-255 Reserved

| DA                  | 6  |
|---------------------|----|
| SA                  | 6  |
| Len/Type = 88-08    | 2  |
| Opcode = 00-05      | 2  |
| Timestamp           | 4  |
| Assigned port       | 2  |
| Flags               | 1  |
| Sync Time           | 2  |
| Echo pending grants | 1  |
| Pad/Reserved        | 34 |
| FCS                 | 4  |

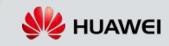

#### Sync Time

synchronization time of the CLT 

# **Proposed Register GATE**

#### DA

MAC address of joining CNU (only difference from Discovery GATE) (already allowed by standard)

#### SA

**CLT MAC address** 

#### Timestamp

CLT localTime in TQ (set in RS) 

#### Flags

- Bit 0-2 #of grants in GATE (== 1)
- Bit 3 Discovery (==1)
- Bit 4,5,6,7 Force Report Grant #1,2,3,4 resp.

| AWEI | <b>TECHNOLOGIES</b> | CO., | LTD |
|------|---------------------|------|-----|

|                     | _     |
|---------------------|-------|
| DA                  | 6     |
| SA                  | 6     |
| Len/Type = 88-08    | 2     |
| Opcode = 00-02      | 2     |
| Timestamp           | 4     |
| # of grants / Flags | 1     |
| Grant #1 Start      | 0/4   |
| Grant #1 Length     | 0/2   |
| •••                 |       |
| Grant #4 Length     | 0/2   |
| Sync Time           | 0/2   |
| Pad/Reserved        | 13-39 |
| FCS                 | 4     |

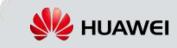

Page 19

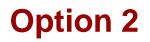

# Confirmation Option 1

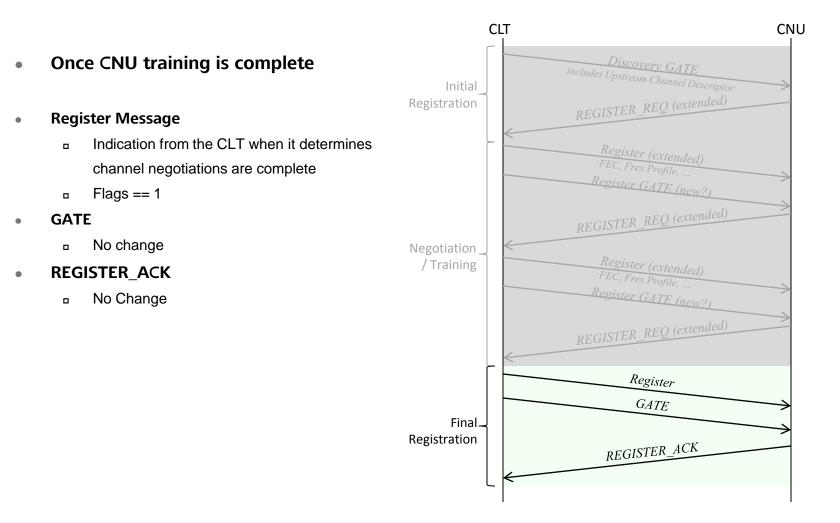

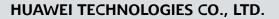

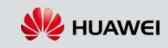

# **Option Comparisons**

| MPCP Message               | Option 1 (GATE driven)                                                                                                    | Option 2 (REGISTER driven)                                                        |
|----------------------------|----------------------------------------------------------------------------------------------------|-----------------------------------------------------------------------------------|
| GATE                       | <ul> <li>Add Channel Descriptor</li> </ul>                                                                                   | No change                                                                         |
| REGISTER_REQ               | Add CNU PHY capability                                                                                                    | Add CNU PHY capability                                                            |
| Register                   | <ul> <li>Add code point for "Training"</li> </ul>                                                                            | <ul> <li>Add code point for "Training"</li> <li>Add Channel Descriptor</li> </ul> |
| Register GATE <sup>1</sup> | Specify Unicast Discovery GATE                                                                                               | Specify Unicast Discovery GATE                                                    |
|                            |                                                                                                    |                                                                                   |
| Pros                       | <ul> <li>Flexible control &amp; distribution of<br/>Channel Descriptor</li> <li>No timing issues in control plane</li> </ul> | Fewer changes                                                                     |
| Cons                       | More changes                                                                                                    | Must reregister LLID in order to<br>change Channel Descriptor                     |

Notes:

1) Already allowed in specification, just a new formal definition and use case

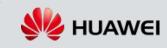

# Thank you www.huawei.com